## **Word Processing (Word) performance objectives:**

Student will demonstrate proficiency by:

- Be able to print document using various of settings ä,
- Saving a document to a new location/various formats
- Change the format of text displayed in the document (**bold**, *italic*, alignment, etc.)
- Configure paragraph formatting
- Create a table/list from given as well as reverting back to text

## **Spreadsheet (Excel) performance objectives:**

Student will demonstrate proficiency by:

- Be able to print a worksheet using various of settings
- Saving worksheet to a new location/various formats  $\overline{a}$
- t, Edit a cell content with data/formulas
- Change the format of text displayed in the worksheet (**bold**, *italic*, alignment, etc.) ä.
- Modify rows/columns (inserting, deleting, width, height, etc.)
- Fill a range of cells with a series of a label (months, numbers, letters, etc.)
- Format worksheet (orientation, gridlines, headers/footers, etc.)
- Understand and create formulas in cells

#### **Database software (Access) performance objectives:**

Student will demonstrate proficiency by:

- ä, Be able to open/close table in datasheet view
- Switch to table design view
- Change/modify field's data type
- Create a new table/query
- Sorting field (ascending, descending, etc.)  $\mathcal{L}^{\pm}$

#### **Presentation software (PowerPoint) performance objectives:**

Student will demonstrate proficiency by:

- Be able to print PowerPoint using various of settings
- Insert/create/modify shapes, lists, charts, tables, etc.  $\mathbf{r}$
- Change the format of text displayed in the PowerPoint (**bold**, *italic*, alignment, etc.)  $\mathbb{R}^{\mathbb{Z}}$
- Modify/insert slides (deleting, specific layout, moving, etc.) a.
- Apply theme, animation and transitions to slides  $\mathbf{r}$
- Run and manage a slide show÷.

# **Computer Concepts**

- Safeguard computer V,
- Troubleshoot common hardware problems  $\mathcal{L}^{\mathcal{L}}$
- Understanding of output devices  $\epsilon$
- E-mail and internet risks Ŷ,
- Privacy risks V,
- Internet etiquette V,
- Understanding the web ÷.
- Troubleshoot software problems ¥.
- Evaluating online information ä,
- Ethical use of information l,

# **Computer Literacy Terms**

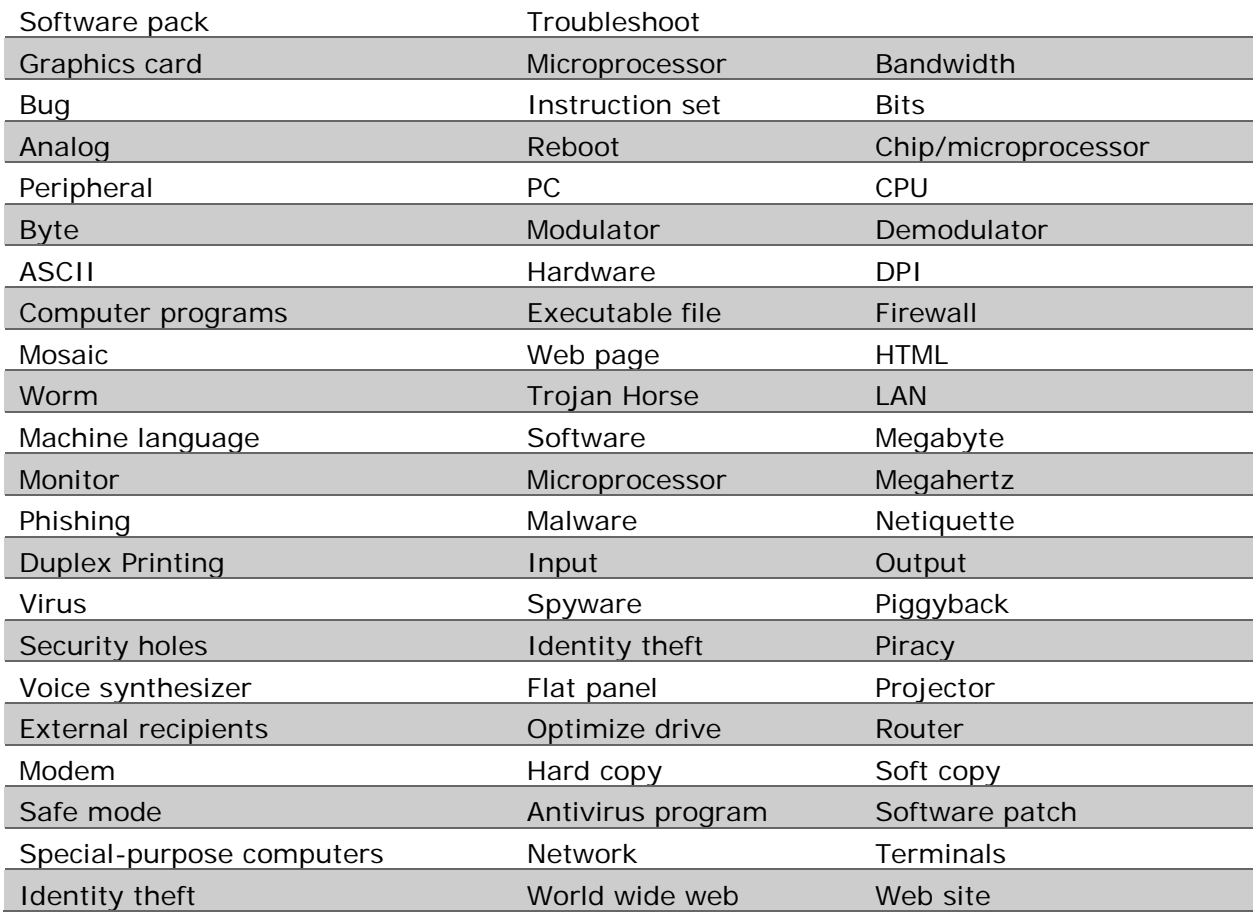